# ATLAS.ti 8.1 What's New

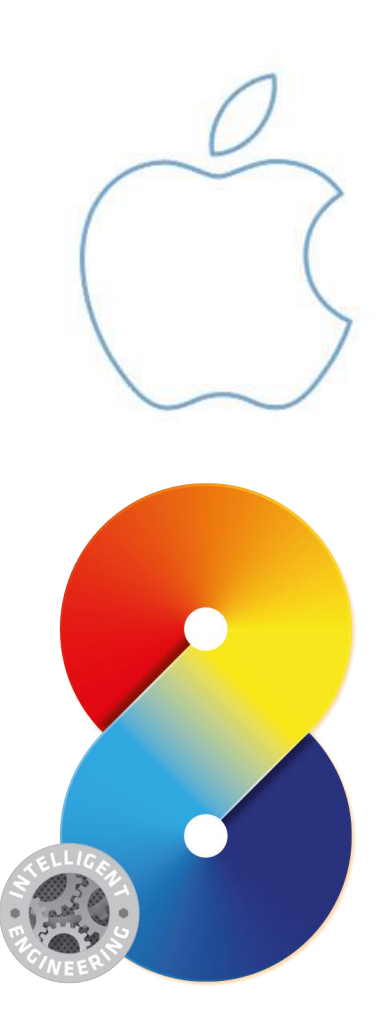

## Whats New In ATLAS.ti 8.1 Windows And Mac

In this document, we will provide an overview of the new features that come with ATLAS.ti 8.1 (Windows and Mac)

While previously using different nomenclature/version numbering systems, both the Windows and the Mac versions of ATLAS.ti are now on the same versioning system. ATLAS.ti 8.1. is an upgrade of ATLAS.ti Windows 8.0, and of ATLAS.ti Mac 1.6.

released so as not to miss out on new features!

### ATLAS.ti 8.1 Windows

The following features are new in version 8.1:

### Internationalization

• Multi-language interface (English, German and Spanish available for now, other languages to come). ATLAS.ti recognizes the language of your operating system and automatically adjusts the language. If you want to change it manually, select OPTIONS / APPLICATION PREFERENCES / DISPLAY OPTIONS.

### Project Management

- Choose library location: Move your ATLAS.ti library to a directory of your choice, or switch between libraries.
- Improved team project workflow
- Renaming option when importing projects
- Project snapshots (document the work process by saving different versions)

### Analysis

- Global filters: Right-click on any group to set it as global filter.
- The Word List option replaces the Word Cruncher
- improved dialog for auto coding
- Improved work flow for scope option in Query Tool
- Drag and drop in Query Tool

### Import / Export

- Import and export of code lists (Select the Import/Export tab; or select the Tools tab in the Code Manager)
- Universal Excel export in each Manager

### Interface

- Project preferences (remember windows positions/sizes, open tools, etc. )
- Application preferences (customize important aspects of the program)
- Revamped icons
- Many small UI improvements.

### As Always

• General performance improvements and bug fixes

### ATLAS ti 8.1 Mac

#### Project Management

- Choose library location: Move your ATLAS.ti library to a directory of your choice, or switch between libraries
- Import projects from ATLAS.ti for Android

#### **Documents**

- Go to Documents -> New Geo Documents to try it out. (Requires macOS 10.11 or newer)
- Geo snapshot docs
- Support for importing HEIC/HEIF files introduced with iOS 11. (Requires macOS 10.13)
- Multimedia playback speed has more fine-grained options

### Import / Export

• Import and export of code lists

### Analysis

- Global filters: Right-click on any group to set it as global filter.
- Improved import/ export of stop lists in the word cruncher
- Stop lists can now also be imported from Excel files.
- Code-Document Table displays quotation list for each cell

### **Networks**

- New look for network nodes (same as ATLAS.ti 8 for Windows).
- Import cooccurring codes in networks via context menu.

### Improvements, Fixed Bugs And Crashes

- Many small UI improvements.
- Performance improvements in managers, project and survey import, networks,
- Fixed issues in project import.
- Stop lists now survive restarting ATLAS.ti.
- Fixed crash that could occur when using ATLAS.ti in full screen mode and switching desktops.
- Graphical Quotation previews now display correctly for transformed PDFs.
- Reports now show comments for nested entities when enabled.
- Fixed overlap query operators.
- Undo adding nodes to a network works now.
- Fixed display of selections in PDF documents on macOS 10.13.